## **Install Node Modules Npm** >>>CLICK HERE<<<

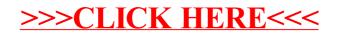